• De acordo com o comando a que cada um dos itens de 1 a 120 se refira, marque, na folha de respostas, para cada item: o campo designado com o código C, caso julgue o item CERTO; o campo designado com o código E, caso julgue o item ERRADO; ou o campo designado com o código SR, caso desconheça a resposta correta. Marque, obrigatoriamente, para cada item, um, e somente um, dos três campos da folha de respostas, sob pena de arcar com os prejuízos decorrentes de marcações indevidas. A marcação do campo designado com o código SR não implicará apenação. Para as devidas marcações, use a folha de rascunho e, posteriormente, a folha de respostas, que é o único documento válido para a correção das suas provas.

Nos itens que avaliam Conhecimentos de Informática, a menos que seja explicitamente informado o contrário, considere que todos os programas mencionados estão em configuração-padrão, em português, que o mouse está configurado para pessoas destras e que expressões como clicar, clique simples e clique duplo referem-se a cliques com o botão esquerdo do mouse. Considere também que não há restrições de proteção, de funcionamento e de uso em relação aos programas, arquivos, diretórios e equipamentos mencionados.

# CONHECIMENTOS BÁSICOS

### Texto I – itens de 1 a 10

### Projeto resgata a cidadania

Uma ação comunitária vem sendo implantada no conjunto residencial Castelo Branco, localizado na cidade de João Pessoa – PB, desde março de 2001. Dentro desse projeto, inclui-se o programa "Evitando a doença, promovendo a saúde e a educação através de alternativas alimentares e plantas medicinais na comunidade". Castelo Branco é um bairro que abriga uma população de, aproximadamente, 15 mil habitantes, dos quais 3 mil vivem nas comunidades muito carentes de Santa Clara e São Rafael.

O projeto, que conta com a participação de graduandos dos cursos de Medicina e de Farmácia, sob a orientação de médicos, farmacêuticos e agrônomos, e objetiva implantar um programa alternativo de alimentação e de medicação com ervas, prioriza trabalhos com crianças, gestantes e idosos (especialmente hipertensos e diabéticos). Entre os objetivos específicos, destacam-se:

- I avaliação do grau de conhecimento acerca de plantas medicinais das comunidades envolvidas e também das escolas;
- II investigação e acompanhamento do uso de plantas medicinais;
- III despertar nos alunos e membros da comunidade o interesse pela utilização racional de plantas medicinais, mostrando-lhes seus riscos e benefícios;
- IV fazer cultivo das plantas que entrarão na composição dos remédios utilizados;
- V fornecer gratuitamente os remédios à base de plantas medicinais;
- VI elaborar material didático para cursos e treinamentos com a colaboração dos alunos da disciplina de Fitoterapia;
- VII realizar exposições de plantas medicinais e tóxicas;
- VIII fazer visitas domiciliares para orientar as famílias sobre os cuidados com a saúde;
- IX promoção de palestras educativas com temas propostos pela comunidade;
- X estímulo à prevenção de doenças, por meio de atividades educativas com crianças e adolescentes;
- XI detecção de casos de desnutrição infantil;
- XII contribuir para a melhoria da qualidade de vida da comunidade;
- XIII estimular o uso de alternativas alimentares e conhecer melhor a comunidade.

Em duplas, membros da equipe do projeto visitam as moradias, onde, além da aplicação de questionários, são feitos acompanhamentos do estado de saúde dos moradores, fornecendo orientações gerais sobre saúde, interpretação de receitas médicas, verificação da pressão arterial e atividades afins.

Como o número de famílias das comunidades é bastante elevado, não é possível acompanhar todas elas. Porém, as que têm acompanhamento recebem visitas semanalmente. Os questionários, porém, serão aplicados, se possível, em todas as casas, para que seus dados possam retratar com segurança a realidade do conhecimento das plantas pela comunidade.

Internet: <http://saudebrasilnet.com.br> (com adaptações).

Com relação ao texto I, julgue os itens a seguir.

- $\mathbf{1}$  Espacialmente, o texto pode ser dividido em três partes, duas expositivas e uma enumerativa, que corresponde à introdução, ao desenvolvimento e à conclusão.
- - Constitui um título adequado para o texto o provérbio Dai de beber a quem tem fome; dai de comer a quem tem sede, porque ele é capaz de retratar o conjunto das idéias apresentadas.
- $3$  No item I que compõe a parte enumerativa do texto, substituindo-se "avaliação do grau de conhecimento" por avaliar o grau de conhecimento, preservam-se as relações semânticas e a correção gramatical do texto.
- $\overline{4}$  O emprego do infinitivo, na parte enumerativa do texto, imprime um aspecto genérico e impessoal das afirmativas.
- - Os dois últimos parágrafos do texto apresentam uma metodologia de trabalho e uma dificuldade enfrentada pelos membros da equipe do projeto.

Em cada item a seguir, julgue se a reescritura do objetivo específico enumerado no texto I mantém a correção gramatical e o sentido original.

- - V fornecimento gratuito de remédios à base de plantas medicinais;
	- VI elaboração de material didático para cursos e treinamentos, com a colaboração dos alunos da disciplina de Fitoterapia;
	- VII realização de exposições de plantas medicinais e tóxicas;
- - VIII visitas domiciliares com orientação as famílias a cerca dos cuidados com a saúde;
- 10 XIII estímulo do uso de alternativas alimentares em conhecer melhor à comunidade local.

-

 -

## Grupos de ajuda mútua auxiliam a enfrentar a compulsividade

- <sup>1</sup> Felicidade, segurança, prazer. No estresse das grandes cidades ou no tédio dos pequenos municípios, nem sempre se consegue a satisfação dos desejos. Para algumas <sup>4</sup> pessoas, é nesse momento que surgem os comportamentos
- compulsivos, nos quais ações como fazer sexo, comer, usar drogas, trabalhar, malhar, comprar, jogar e até amar
- <sup>7</sup> tornam-se rotinas descontroladas que, pouco a pouco, levam à destruição. Buscando o controle dessas compulsividades, surgiram os grupos de ajuda mútua. Fundamentando-se no
- <sup>10</sup> princípio de que a compulsão é uma doença que precisa ser aceita, os grupos de ajuda trabalham com conceitos muito simples, como manter o anonimato, aprender com o
- <sup>13</sup> problema do outro, não cobrar, não julgar e contentar-se com pequenas vitórias no dia-a-dia, que fortalecem e tornam os "eventuais desvios" muito mais fáceis de serem assimilados
- <sup>16</sup> e superados. Assistir ao programa é entender como os comportamentos compulsivos têm muitas de suas raízes na sociedade contemporânea, também compulsiva.

Internet: <http://www.saude.gov.br>. Acesso em out./2003 (com adaptações).

A partir do texto acima, julgue os itens subseqüentes.

- 11 Os comportamentos compulsivos, explícitos no texto, são exemplos dos seguintes vícios: gula, luxúria, avareza, inveja e egoísmo.
- 12 A expressão "nesse momento" ( $\ell$ .4) refere-se à "sociedade contemporânea" ( $\ell$ .18).
- 13 O vocábulo "compulsivos" ( $\ell$ .5) tem, no contexto, o sentido de irrefreáveis.
- 14 As três palavras com que se inicia o texto são substantivos abstratos, como também o são as palavras "sexo"  $(0.5)$ , "drogas"  $(l.6)$  e "rotinas"  $(l.7)$ .
- 15 A presença do hífen na expressão "dia-a-dia" ( $\ell$ .14) justifica-se por a palavra ser um substantivo composto.
- <sup>1</sup> No Brasil, no momento, nós vivemos grandes transformações quer no ponto social ou cultural ou econômico, e a área de saúde não é diferente. A Associação
- <sup>4</sup> Médica Brasileira (AMB), como as demais entidades médicas, vem apoiando transformações curriculares nas escolas de Medicina para que nós estejamos formando, neste
- <sup>7</sup> país, um médico tecnicamente, mas também voltado aos interesses da sociedade e da comunidade.

Eleuses Vieira de Paiva. Internet: <http://www.saudebrasilnet.com.br>. Acesso em out./2003 (com adaptações).

Julgue os itens a seguir, quanto à pontuação, à correção gramatical e à manutenção das idéias principais do texto acima.

16 No momento de grandes transformações que nós vivemos, no Brasil, quer no ponto social, quer no aspecto cultural ou econômico, a área de saúde, como as demais áreas, vem apoiando as transformações propostas pela sociedade, voltadas aos interesses da própria sociedade e da comunidade.

- A AMB, no momento apoiando as transformações curriculares das escolas de Medicina, que passam por grandes transformações sociais, culturais e econômicas, como as demais entidades médicas, visa à formação de um médico voltado aos interesses da sociedade e da comunidade.
- 18 No Brasil, país tão carente de médicos tecnicamente competentes e voltados aos interesses da sociedade e da comunidade, neste momento de grandes mudanças, sociais, culturais e econômicas, a área de saúde vêm apoiando transformações curriculares das escolas de saúde, com vistas a integração social.
- 19 No Brasil, neste momento de grandes transformações sociais, culturais, econômicas, a Associação Médica Brasileira e as demais entidades da área vêm apoiando mudanças curriculares nas escolas de Medicina, para que se formem, tecnicamente, médicos voltados para os interesses comunitários.
- 20 Neste momento de grandes transformações sociais, culturais ou econômicos, no Brasil, a AMB e as demais entidades médicas vêm apoiando transformações curriculares nas escolas de médicos para que essas estejam formando um profissional não só tecnicamente, mas também um cidadão voltado aos interesses da sociedade e da comunidade.
	- <sup>1</sup> Quem visita a sede da ALBRAS, fabricante de alumínio instalada em Barcarena, a 40 km de Belém, pode se surpreender com a quantidade de cestas para a coleta seletiva
	- <sup>4</sup> de lixo espalhadas por seus corredores. A explicação, no entanto, está a 7 km da companhia, em cooperativas que reciclam papéis, caixas de madeira e garrafas plásticas de
	- <sup>7</sup> refrigerantes, além de sobras de comida. Um lixo que ajuda a reciclar a vida de centenas de trabalhadores das quatro cooperativas. O projeto Nosso Lixo tem Futuro consumiu
	- <sup>10</sup> investimentos de 1,2 milhão de dólares e tem por objetivo resgatar a cidadania por meio da geração de renda para os moradores do município.

Jornal do Brasil, 26/10/2003, p. A30 (com adaptações).

Tendo o texto por referência inicial e considerando as múltiplas implicações do tema por ele abordado, julgue os itens seguintes.

- 21 A expressão "a 7 km" ( $\ell$ .5) poderia ser corretamente substituída por à 7 km, pois, nesse caso, a utilização do sinal indicativo de crase é opcional.
- 22 O trecho "consumiu investimentos de 1,2 milhão de dólares" (R.9-10) apresenta erro de concordância, o correto seria escrever consumiu investimentos de 1,2 milhões de dólares.
- 23 A questão do lixo já foi completamente resolvida nos países mais industrializados e economicamente mais ricos, razão pela qual em suas cidades não existem lixões.
- O Brasil é um dos países mais avançados em termos de reciclagem, como são exemplos os setores de papel e de plástico.
- O moderno conceito de desenvolvimento sustentável aproxima a necessidade de produzir da igualmente necessária preservação do meio ambiente, como forma de garantir a vida desta e das futuras gerações.
- 26 O lixo hospitalar, por suas características específicas, requer cuidados especiais desde a coleta até seu destino final.
- De maneira geral, o problema do lixo no Brasil, na atualidade, conduz a duas questões primordiais e igualmente dramáticas. De um lado, a degradação do meio ambiente, e, de outro, a agressão à dignidade do trabalho humano, quando se sabe que milhares de pessoas disputam com animais o que foi descartado pela sociedade.
- 28 Um projeto como o citado no texto pressupõe, como medida preliminar, o controle sobre o lixão a céu aberto existente na área, como forma de monitorar a atuação das centenas de pessoas que, diariamente, se dedicam a catar o material nele depositado.
- 29 Ao contrário do que acontecia há algumas décadas, graças às diversas tecnologias hoje existentes, também é possível fazer a compostagem do lixo orgânico para transformá-lo em adubo, a ser utilizado na agricultura.
- $30$  O êxito de um trabalho como o proposto no texto também requer, simultaneamente à montagem da estrutura necessária à reciclagem dos materiais, um esforço de educação dos moradores para que se acostumem a selecionar o lixo ainda no ambiente em que ele é produzido.
- 31 O maior problema ambiental ocasionado pelas garrafas PET é que, além do longo tempo de permanência no meio ambiente sem se deteriorar, ainda não se descobriram formas que permitam sua reutilização.
- Programas como o apresentado no texto, também comprometidos com o resgate da cidadania de setores da população com elevado índice de exclusão social, ao possibilitarem a venda de produtos oriundos da reciclagem do lixo, transformam-se em instrumento de geração de renda.

O pontificado de João Paulo II, 83 anos, foi o que mais se prolongou no século 20. Já é o quarto mais longo da história da igreja e, em poucos meses, caminha para se tornar o terceiro — entre mais de 260 papados. Karol Wojtyla é o 264.º papa a ocupar o trono de São Pedro e acumula vários recordes em relação a viagens, audiências com líderes políticos e beatificações e canonizações. O cardeal Wojtyla, então arcebispo de Cracóvia, foi escolhido papa porque era considerado um homem de centro, como opção entre candidatos claramente de direita ou de esquerda. Além disso, ele vinha de um país comunista e tinha carisma.

#### Folha de S. Paulo, 16/10/2003, p. A11 (com adaptações).

A partir do texto acima e considerando as diversas implicações do assunto nele focalizado, julgue os itens que se seguem.

- 33 A crise civilizacional do tempo presente, apesar da amplitude de suas repercussões, não teve força suficiente para atingir, mesmo que superficialmente, as religiões tradicionais, como é o caso do catolicismo.
- João Paulo II é alvo de críticas por suas posições consideradas conservadoras em temas como o controle da natalidade, AIDS e direitos das mulheres.
- 35 Vindo da comunista Iugoslávia, Karol Wojtyla assumiu papel secundário na crise que, na virada dos anos 80 para os 90 do século passado, pôs fim ao socialismo real do Leste europeu, embora torcesse para esse epílogo.
- 36 Vítima de atentado em plena praça de São Pedro e com a saúde muito debilitada, João Paulo II passou praticamente recluso no Vaticano seus últimos anos de pontificado, em flagrante contraste com a fase inicial, marcada por um ritmo intenso de viagens por todos os continentes.
- 37 Rígido em termos de doutrina, o papa João Paulo II exerceu forte controle sobre as publicações da Igreja e, muitas vezes, impediu que pensadores publicassem seus trabalhos com a aprovação da Igreja.
- 38 Independentemente das críticas, é notório o fato de que João Paulo II, ao longo de vinte e cinco anos de papado, conseguiu a adesão entusiasmada de milhões de fiéis, sem falar em personalidades seculares e não-católicas, por sua reconhecida liderança moral.
- 39 Poucas figuras da Igreja foram canonizadas ou beatificadas por João Paulo II, talvez na intenção de valorizar ainda mais os nomes já santificados.
- 40 Conhecido como o papa peregrino, João Paulo II esteve em todos os continentes. Na América, somente não veio ao Brasil.

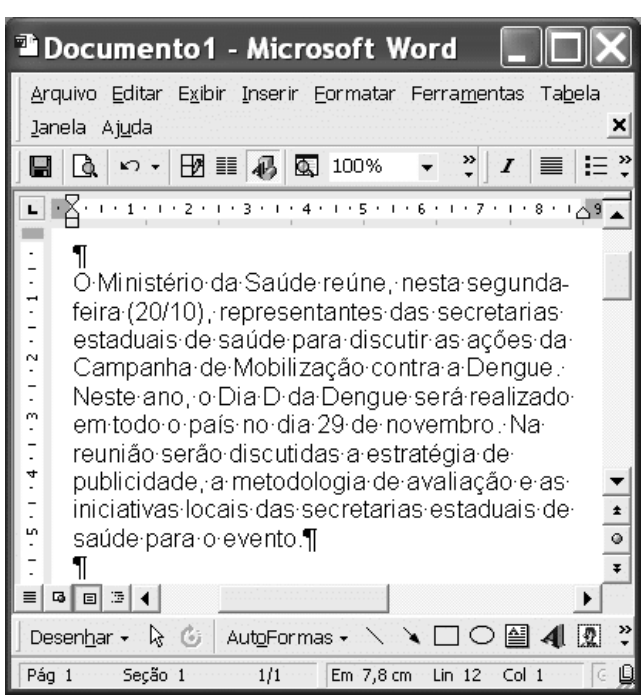

Na figura acima, observa-se uma janela do Word 2000 contendo um documento com parte de um texto extraído do sítio http://portal.saude.gov.br/saude/, acessado em 20/10/2003. Considerando essa figura, julgue os itens a seguir, acerca do Word 2000.

- 41 Para adicionar um marcador a cada linha do parágrafo mostrado na figura, é suficiente clicar sobre qualquer ponto desse parágrafo e, a seguir, clicar  $\Xi$ .
- 42 Caso se aplique um clique duplo sobre a palavra "Ministério" e, a seguir, se clique  $\boldsymbol{I}$ , então a referida palavra terá o estilo da fonte alterado para itálico.
- 43 O parágrafo mostrado do documento será transferido para o interior de um retângulo se, depois de selecioná-lo, clicar-se .
- $44$ Caso se clique  $\Xi$ ditar $\parallel$ e, na lista de opções resultante, se clique Selecionar tudo, então todo o documento em edição será selecionado.
- 45 Para localizar uma expressão no documento em edição, é suficiente realizar o seguinte procedimento: clicar  $\mathbb{R}$ : na caixa de diálogo resultante, digitar a expressão que se deseja localizar; em seguida, clicar Ok.
- 46 O menu AutoFormas v permite que seja acessada uma lista de opções com diferentes formas de modelos de documentos disponibilizados pelo Word 2000, como memorandos, cartas e relatórios.

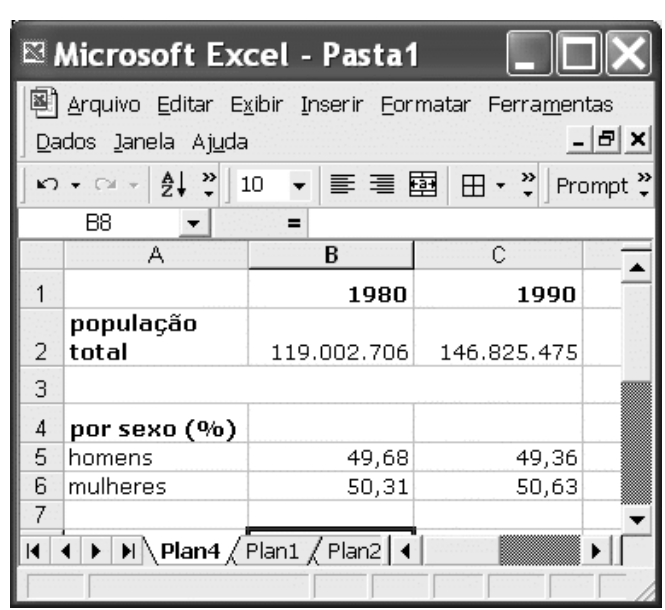

A figura acima apresenta uma janela do Excel 2000 contendo uma planilha em elaboração, com dados relativos à população total do Brasil e à proporção da população por sexo nos anos de 1980 e 1990. Considerando essa figura, julgue os itens seguintes, acerca do Excel 2000.

- 47 Sabendo que as células B2 e B5 estão formatadas para números com, respectivamente, zero e duas casas decimais, para determinar a população do sexo masculino no ano de 1980 no Brasil, pondo o resultado na célula B7, é suficiente realizar as seguintes ações: clicar a célula B7; digitar = B2\*B5/100 e teclar  $\left[\frac{\text{Enter}}{\text{Enter}}\right]$
- 48 Caso se deseje inserir os dados relativos ao ano de 1985, entre as colunas B e C, é suficiente clicar qualquer célula da coluna C; clicar a opção Colunas no  $menu$  [nserir] o que transfere os dados da coluna C para a coluna D; e digitar os dados desejados na nova coluna C.
- 49 Sabendo que a planilha de nome Plan1 está em branco, para transferir todo o conteúdo da coluna C para essa planilha, é suficiente clicar o cabeçalho da coluna C; clicar a opção Copiar, do menu Editar, clicar Plan1; e clicar a opção Colar, do *menu* Editar
- 50 Sabendo que as células de A3 a C3 estão mescladas, para eliminar esse efeito, é suficiente clicar em qualquer ponto da célula mesclada e, em seguida, clicar o botão  $\boxplus$

Com base na janela do Internet Explorer 6 ilustrada ao lado, que contém uma página Web do sítio do HGB — http://www.hgb.rj.saude.gov.br —, julgue os itens que se seguem.

- A figura mostrada possui informações suficientes que permitem concluir que, na sessão de uso do Internet Explorer 6 na qual a página Web mostrada foi visitada, foi acessado igualmente o sítio associado ao ícone <u>ම</u> google
- 52 Ao se clicar o botão  $\mathbb{R}$ , a página Web mostrada será incluída na lista de páginas favoritas do Internet Explorer 6.

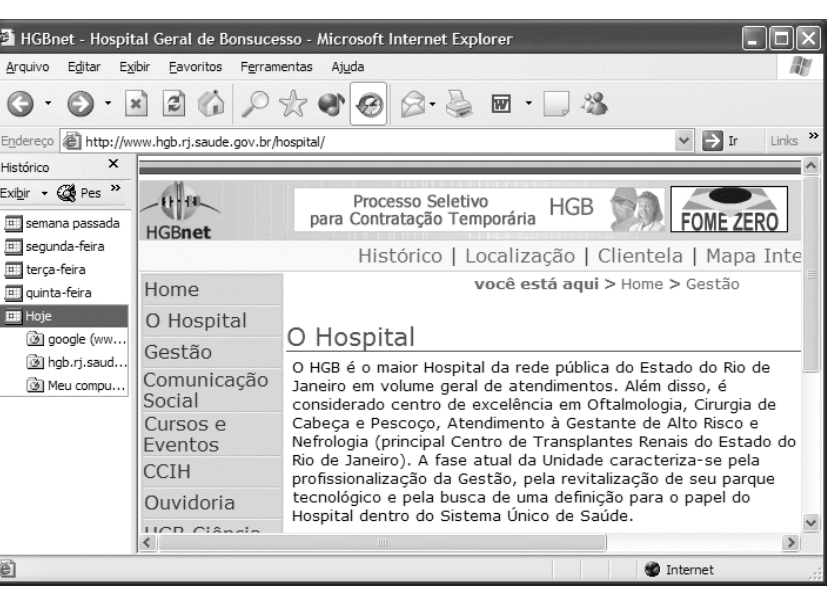

- 53 O Internet Explorer 6 disponibiliza recursos de pesquisa na barra de endereços. Para isso, caso esteja devidamente configurado, ao se digitar palavras e expressões no campo  $E_{\text{Id}}$ ereço, será iniciado um processo de pesquisa na Internet em busca de páginas Web que contenham tais palavras e expressões.
- 54 A figura mostrada possui informações que permitem concluir que, ao se clicar o botão , será acessada a página Web referente ao hyperlink Gestão
- -Ao se clicar o botão  $\vert \times \vert$  a janela do Internet Explorer 6 será fechada, mas não necessariamente a conexão com a Internet.

A figura ao lado ilustra uma janela do Windows Explorer que está sendo executada em um computador cujo sistema operacional é o Windows 98. Acerca do Windows Explorer, do Windows 98 e das informações contidas na janela mostrada, julgue os itens abaixo.

- Existem 76 objetos armazenados na pasta C:, entre subpastas e arquivos, não computando nesse total os objetos que estão armazenados nessas subpastas. Esses 76 objetos ocupam mais de 4,4 MB de memória do disco rígido acima mencionado.

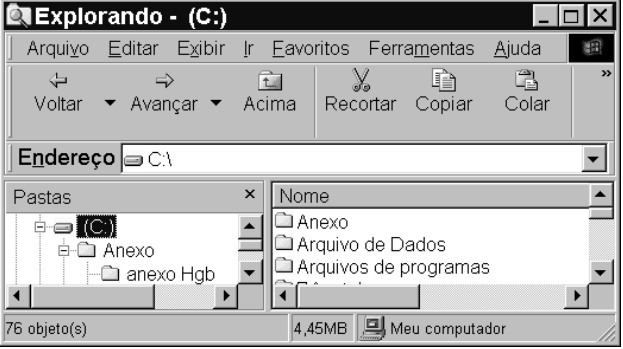

- 57 Ao se clicar seqüencialmente os botões Recortar e Acima, e, em seguida, clicar a opção Colar, encontrada no *menu* Editar, todo o conteúdo do disco rígido associado ao ícone **será** enviado à Lixeira do Windows 98 e o disco rígido será reformatado.
- 58 Ao se clicar o ícone  $\Box$  Anexo, no campo Nome da janela do Windows Explorer; clicar o botão Copiar; aplicar um clique duplo sobre o ícone e Arquivo de Dados e, finalmente, clicar o botão <sup>Colar</sup>, todo o conteúdo da pasta associada ao ícone e Anexo será copiado, na forma de uma pasta nova, para a pasta associada ao ícone **A** Arquivo de Dados, caso não haja pasta neste diretório de nome Anexo.

O botão Iniciar do Windows 98 permite ao usuário acessar diversas funcionalidades desse sistema operacional. Com relação às funcionalidades acessadas por meio desse botão, julgue os itens abaixo.

- 59 A opção Localizar permite, entre outras coisas, localizar arquivos armazenados no disco rígido do computador.
- 60 Ao ser acionada, a opção Documentos permite obter uma lista contendo os documentos que são abertos mais freqüentemente pelo usuário. Para que um documento entre nessa lista, é necessário que ele tenha sido acessado pelo menos três vezes.

# CONHECIMENTOS ESPECÍFICOS

Julgue os itens a seguir, relativos a inventário.

- 61 A finalidade do inventário é verificar se a quantidade de medicamentos encontrada nas fichas de prateleira é igual à registrada nas fichas de controle.
- 62 Um inventário deve ser realizado com periodicidade regular ou ainda em situações específicas, sendo obrigatório ao final de cada ano-exercício para atualização dos estoques e prestação de contas.
- 63 Antes do início da realização do inventário, é necessário que sejam retirados da prateleira os produtos vencidos ou prestes a vencer, bem como os deteriorados, devendo-se dar baixa nos respectivos estoques.
- 64. Durante o período de inventário anual, o atendimento não precisa ser interrompido, desde que sejam tomadas precauções para evitar a dupla contagem do mesmo produto.
- 65 A contagem do estoque deve ser feita duas vezes. Uma equipe revisora deve fazer a segunda contagem. Em caso de divergência, deve ser feita uma terceira contagem.
- 66 É recomendado atualizar todas as entradas, saídas e saldos dos materiais a serem inventariados até a data do inventário.
- 67 Na execução do inventário, o aproveitamento de pessoal treinado do próprio setor e de setores afins contribui para a rapidez do trabalho e a redução de problemas.
- 68 Podem ser causas de divergência no inventário: erros de contagem, desvios, liberação de material sem o devido registro, saídas e entradas feitas erroneamente.
- 69 Antes da realização do inventário, é necessário comunicar por escrito aos interessados (administração e usuários) a data de início e finalização do mesmo.
- 70 Uma farmácia hospitalar, principalmente quando trabalha com sistema de distribuição por doses individualizadas ou unitárias, realiza milhares de movimentações de itens por ano, pois as saídas e entradas/devoluções se dão pela unidade do produto. O inventário anual é o melhor método de controle físico de estoques em uma farmácia hospitalar.

Com relação a arquivo e documentação de almoxarifados, julgue os itens a seguir.

- 71 Arquivar consiste em classificar, guardar e conservar ordenadamente e de forma segura toda a documentação utilizada.
- O registro das informações norteia o direcionamento das ações, demonstrando as tendências, experiências acumuladas, formas de atuação e desempenho no tempo, além de servir de base para a tomada de decisões e reorientações.
- 73 As cópias dos documentos cujos originais já estão arquivados podem ser prontamente descartadas.
- 74 O controle da documentação, principalmente de notas fiscais de entradas de medicamentos e guias de remessa, é imprescindível ao serviço. Devem ser usados formulários de controle e registro das informações, para acompanhamento e avaliação do processo.
- 75 Arquivar documentos facilita o processo de identificação, de contabilidade e de prestação de contas aos órgãos fiscalizadores.
- 76 Fazendo-se periodicamente revisão de arquivo da documentação do setor, principalmente de documentos fiscais, verificando a ordenação dos documentos, rasuras e assinaturas, entre outros, evitam-se problemas no momento da realização de auditorias.
- 77 Quanto maior a diversidade do serviço e das atividades desenvolvidas, menor a necessidade de registro das informações.
- 78 Deve-se registrar toda movimentação de materiais (entradas, saídas e ocorrências), tirar cópias e arquivá-las ordenadamente.
- 79 Nota de consignação é o documento que acompanha os materiais enviados ao hospital em consignação, com o objetivo de serem por ele negociados, com pagamento previsto após a venda.
- 80 A ficha de controle de estoque é composta de duas partes distintas: superior ou estática e a inferior ou dinâmica. A parte dinâmica traz, entre outras, as seguintes informações: nome do material, código de identificação, código de localização, unidade, estoque máximo, estoque mínimo, ponto de pedido, consumo médio mensal. A parte estática retrata dados como data (de recebimento ou distribuição), unidade, histórico, quantidades recebidas (entradas), quantidades distribuídas (saídas), saldo existente, entre outros.

Controle de estoque eficiente é resultante da soma de esforços conjuntos de todos os envolvidos no serviço. Para tanto, os funcionários devem estar conscientes de suas responsabilidades, treinados e instrumentalizados para o bom desempenho de suas atividades. No que se refere ao gerenciamento de estoques, julgue os itens seguintes.

- 81 Para que o sistema de controle seja eficiente, é necessário que haja precisão e clareza das informações, as quais devem estar disponíveis e arquivadas adequadamente, de modo a facilitar sua localização.
- 82 O consumo médio mensal (CMM) é a soma do consumo dos medicamentos utilizados em determinado período de tempo, dividida pelo número de meses da sua utilização. Quanto menor for o período de coleta de dados, maior será a segurança nos resultados.
- 83 A curva ABC, efetivo instrumento de controle de estoque, fornece subsídios para uma aquisição adequada. Os medicamentos da classe A são os de maior importância financeira e os que consomem a maior parte dos recursos disponibilizados. Por isso, é menos freqüente a emissão de pedidos de compra desses medicamentos.
- 84 A valoração dos estoques consiste no levantamento do valor financeiro dos produtos estocados e movimentados, tomando-se como base o preço de aquisição do mercado. A vantagem do método primeiro a entrar, primeiro a sair (PEPS), em relação ao método último a entrar, primeiro a sair (UEPS), é que o valor dos estoques é atualizado pelo da última entrada, provocando supervalorização dos estoques.
- 85 Para que o controle de estoque opere dentro de níveis máximo e mínimo, deve ser estabelecido um tempo de reposição ou ressuprimento (TR), que corresponde ao tempo de consumo até que o produto atinja o estoque mínimo.

Considerando os modos de controle de estoque, informatizado e manual, julgue os itens que se seguem.

- 86 Para implementar a informatização dos estoques, é necessário organizar o serviço, identificar as necessidades de informações a serem trabalhadas, promover reuniões com a equipe responsável pelo sistema instalado, testar o sistema e implantá-lo gradualmente.
- 87 O sistema informatizado só agiliza o processo. Se o controle não for eficiente, esse sistema não solucionará os problemas, pelo contrário, poderá aumentá-los.
- 88 A ficha de controle de estoque, instrumento de controle simples, é dispensável quando não se tem um sistema informatizado.
- 89 As fichas de controle devem ser organizadas em ordem alfabética, pelo nome comercial do medicamento, numeradas e datadas, a fim de se facilitar a sua localização.
- 90 O registro das entradas deve ser feito em cor vermelha, o das saídas, nas cores azul ou preta, para a rápida identificação das informações.

| A respeito de farmácia hospitalar, julgue os<br>itens<br>subsequentes. |                                                                                                    |  | 109 O objetivo da recepção é verificar se os materiais recebidos<br>estão de acordo com os requisitos estipulados nos documentos                                                                                                    |
|------------------------------------------------------------------------|----------------------------------------------------------------------------------------------------|--|----------------------------------------------------------------------------------------------------|
| 91                                                                     | Garantir e manter a integridade dos medicamentos,<br>germicidas e correlatos durante a armazenagem é básico<br>para o desenvolvimento das mais importantes ações de<br>prevenção, tratamento e controle das infecções<br>hospitalares. |  | de compra quanto a quantidade, qualidade e condições de<br>entrega, checando-se a apresentação e a forma farmacêutica, o<br>preço, a especificação e o prazo de validade, não sendo<br>necessária uma área específica para essa atividade.<br>110 Deve-se conservar os medicamentos e materiais médico-<br>hospitalares em condições seguras, preservando a qualidade e |
| 92                                                                     | As falhas geradas em uma gestão de estoque atingem o<br>paciente apenas de forma indireta.                                                                                                    |  | permitindo o uso do sistema PEPS para a movimentação dos<br>medicamentos, independentemente do lote e da validade.                                                                                                    |
| 93                                                                     | A padronização de medicamentos, germicidas e correlatos                                                                                                    |  | 111 As regras estabelecidas para a conservação de medicamentos                                                                                                    |
|                                                                        | facilita os processos de aquisição, armazenamento,<br>distribuição e controle de estoque, pois reduz a<br>quantidade de itens.                                                                                                    |  | adotadas na Farmacopéia Brasileira (4.ª edição) e no<br>Regulamento Técnico de Medicamentos Genéricos são as<br>seguintes: em congelador, temperatura entre 0 $\rm{^{\circ}C}$ e $\rm{-20\,^{\circ}C}$ ; em                                                                                                    |
| 94                                                                     | A implantação de um sistema apropriado de gestão de<br>estoque é um dos objetivos básicos de uma farmácia<br>hospitalar.                                                                                                    |  | refrigerador, temperatura entre $2^{\circ}C$ e $8^{\circ}C$ ; local fresco,<br>ambiente cuja temperatura permanece entre 8°C e 15°C;<br>temperatura ambiente entre 15°C e 30°C; local quente, ambiente                                                                                                    |
| 95                                                                     | Quanto maior for a eficiência e eficácia do sistema de<br>distribuição de medicamentos, mais seguro e racional será<br>o uso de medicamentos.                                                                                          |  | cuja temperatura permanece entre 30°C e 40°C; calor excessivo<br>indica temperatura acima de 40°C.                                                                                                    |
| 96                                                                     | Alguns dos erros na administração de medicamentos não<br>mantêm relação alguma com o sistema de distribuição dos                                                                                                    |  | Acerca do sistema de distribuição de medicamentos em farmácia<br>hospitalar, julgue os itens a seguir.                                                                                                    |
| 97                                                                     | medicamentos.<br>Um adequado processo de aquisição de medicamentos                                                                                                    |  | 112 No sistema de distribuição coletiva ou de estoque<br>descentralizado por unidade assistencial, a farmácia hospitalar                                                                                                    |
|                                                                        | deve evitar a ruptura nos níveis de estoque. Para tanto,<br>deve-se contar com um sistema de informações que<br>monitore todo o processo a que está submetido cada item                                                                |  | é mera repassadora de medicamentos em suas embalagens<br>originais, atendendo à solicitação de pessoal de enfermagem ou<br>segundo um estoque mínimo e máximo para cada unidade                                                                                                    |
|                                                                        | armazenado ou em aquisição.                                                                                                    |  | solicitante.                                                                                                    |
| 98                                                                     | A capacidade de armazenagem não deve interferir na<br>aquisição de medicamentos.                                                                                                    |  | 113 O fornecimento de medicamentos individualizados por paciente<br>determina, em larga escala, a diminuição do tempo de preparo                                                                                                    |
| 99                                                                     | A seleção de medicamentos que atendam ao perfil                                                                                                    |  | de doses, erros de administração, perdas por deterioração e                                                                                                    |
|                                                                        | assistencial do hospital constitui um dos objetivos básicos<br>da farmácia hospitalar.                                                                                                    |  | desvios.<br>114 O sistema de distribuição por prescrição individualizada pode                                                                                                    |
|                                                                        | 100 O objetivo básico na atividade de armazenagem de                                                                                                    |  | ser implantado pelo menos de duas maneiras: os medicamentos                                                                                                    |
|                                                                        | medicamentos é a manutenção dos níveis de estoque.                                                                                                    |  | constantes na prescrição médica são dispensados em um único<br>compartimento, de forma desordenada, identificado para cada                                                                                                    |
| Julgue os itens a seguir.                                              |                                                                                                    |  | paciente para o máximo de 24 horas; e os medicamentos estão                                                                                                    |
|                                                                        | 101 A estocagem de materiais deve ser feita de forma a<br>permitir a fácil realização de inventários.                                                                                                    |  | contidos em embalagens unitárias, dispostos conforme o horário<br>de administração e prontos para serem administrados segundo                                                                                                    |
|                                                                        | 102 O empilhamento de caixas de medicamentos deve ser                                                                                                    |  | a prescrição médica, individualizados e identificados para cada                                                                                                    |
|                                                                        | realizado de forma que se aproveite ao máximo o local                                                                                                    |  | paciente.<br>115 A Organização Panamericana de Saúde indica os seguintes                                                                                                    |
|                                                                        | destinado à armazenagem, independentemente de<br>qualquer recomendação adicional.                                                                                                    |  | objetivos de um sistema racional de distribuição de                                                                                                    |
|                                                                        | 103 A ficha de prateleira constitui frequentemente instrumento                                                                                                    |  | medicamentos: diminuir erros de medicação; racionalizar a<br>distribuição e administração de medicamentos; aumentar o                                                                                                    |
|                                                                        | no sistema de "controle duplo" de materiais. Por<br>pressupor anotações imediatas, sempre que um material                                                                                                    |  | controle sobre os medicamentos; possibilitar o acesso do                                                                                                    |
|                                                                        | é movimentado, o conjunto dessas fichas é colocado em                                                                                                    |  | farmacêutico às informações sobre o paciente; diminuir os<br>custos com medicamentos e aumentar a segurança do paciente.                                                                                                    |
|                                                                        | um fichário central.<br>104 Sempre que possível, as mercadorias devem ser entregues                                                                                                    |  | Dos sistemas de distribuição conhecidos na atualidade, o que                                                                                                    |
|                                                                        | ao consumo mediante requisição e ordens de retirada                                                                                                    |  | melhor preenche os requisitos e por meio do qual se atingem os<br>objetivos assinalados é o sistema de distribuição de                                                                                                    |
|                                                                        | devidamente preenchidas e visadas por quem de direito.                                                                                                    |  | medicamentos por prescrição individual.                                                                                                    |
|                                                                        | 105 O método de estocagem por ordem alfabética de forma<br>farmacêutica consiste basicamente em dividir todos os                                                                                                    |  | 116 No sistema de distribuição combinado ou misto, a farmácia<br>distribui alguns medicamentos mediante solicitação e outros,                                                                                                    |
|                                                                        | medicamentos em subclasses por formas farmacêuticas,                                                                                                    |  | por cópia de prescrição médica. Portanto, o sistema é                                                                                                    |
|                                                                        | por exemplo: comprimidos, cápsulas, drágeas, injetáveis,<br>estocando-os em ordem alfabética. Esse método é                                                                                                    |  | parcialmente coletivo e parcialmente individualizado.<br>Julgue os itens que se seguem.                                                                                                    |
|                                                                        | considerado eficiente, embora não seja o mais funcional.<br>106 E correto armazenar medicamentos diferentes no mesmo                                                                                                    |  | 117 Considerando as condições climáticas e as dimensões                                                                                                    |
|                                                                        | estrado ou prateleira, desde que devidamente<br>identificados.                                                                                                    |  | territoriais do Brasil, é importante verificar se o transporte dos<br>medicamentos é realizado em condições satisfatórias.                                                                                                    |
|                                                                        | 107 Quarentena é o tempo que cada item de medicamento ou<br>material médico-hospitalar deve ficar retido como reserva                                                                                                    |  | 118 Os medicamentos que necessitam de conservação sob<br>refrigeração exigem uma cadeia de frio. A estrutura de uma                                                                                                    |
|                                                                        | para se garantir a continuidade do atendimento em caso                                                                                                    |  | cadeia de frio é constituída do refrigerador (cadeia fixa) e de                                                                                                    |
|                                                                        | de ocorrências não-previstas, como elevação brusca no                                                                                                    |  | caixas isotérmicas (cadeia móvel).<br>119 No armazenamento, os medicamentos devem estar afastados do                                                                                                    |
|                                                                        | consumo e atraso no suprimento.                                                                                                    |  | solo, das paredes e do teto, para se evitar a transmissão de calor                                                                                                    |
|                                                                        | 108 Estoques descentralizados tendem a<br>aumentar,<br>significativamente, o imobilizado, além de gerarem                                                                                                    |  | e umidade, bem como a contaminação por fungos.                                                                                                    |
|                                                                        | desperdício, mau-uso e desvios.                                                                                                    |  | 120 A luz solar acelera a decomposição de alguns medicamentos,<br>alterando sua estabilidade                                                                                                    |

<sup>120</sup> A luz solar acelera a decomposição de alguns medicamentos, alterando sua estabilidade.